#### **Introduction**

- **Rapidly changing field:**
	- **vacuum tube -> transistor -> IC -> VLSI**
	- **memory capacity and processor speed is doubling every 1.5 years:**
- **Things you'll be learning:**
	- **Foundation of computing, design methodologies, issues in Foundation of computing, design methodologies, issues design**
	- **how to analyze their performance (or how not to!)**
- **Why learn this stuff?**
	- **You want to design state-of-art system**
	- **you want to call yourself a "computer scientist or engineer"**
	- **you want to build software people use (need performance)**
	- **you need to make a decision or offer "expert" advice**

### **What is a computing?**

- **In 1960, "computer" was still understood to be a** *person* – **A person who could compute**
- **By contrast, a recent dictionary begins the definition as** – **A "computer" is "An electronic machine..."**

2

Alog log  $\overline{+}$ 

4

- **But computing has had many abstraction**
- **We would learn about some of them today**

#### **Consider An Example: Example 1** • **Let us evaluate an expression** – *A=B+C+D+E\*F* • *It can also be written as* – *A=(B+C)+D+E\*F* – *A=(B+C+D)+E\*F* – *A=(B+C+D)+(E\*F) A B (C D) E\*F* – *A=B+(C+D)+E\*F*3 • *But are these correct?* – *A=(B+C+D+E)\*F* – *A=B+C+(D+E\*F)* • *Depends on what are the rules for evaluating expressions* • *What are we computing?* • *What is the model?* **What is A Computing Abstraction?**  • **Consider computation a simple expression** – **A=B\*C** • **What do we need to do to compute?** – *Need storage for B* – *Need storage for C* – *Multiply*  $-$  *Need storage for A* – *How would you do it on your calculator?* • **What if you do not have multiplier?** • **But you have black boxes that compute, add, log/alog** – **Log A = Log B + Log C** • **It is a functional transformation** • **How do we achieve the computation? Put the blocks together**

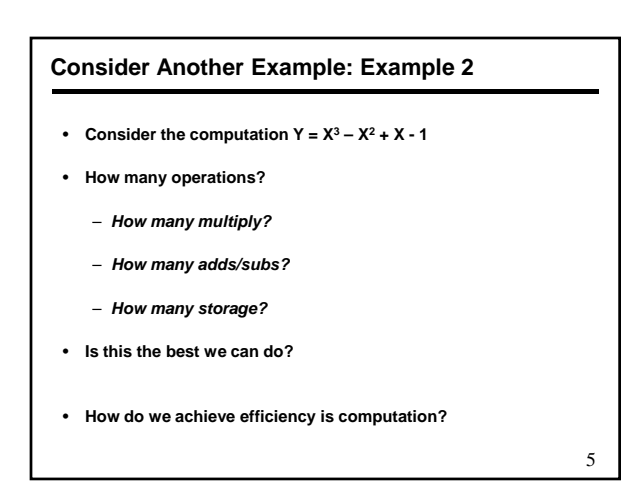

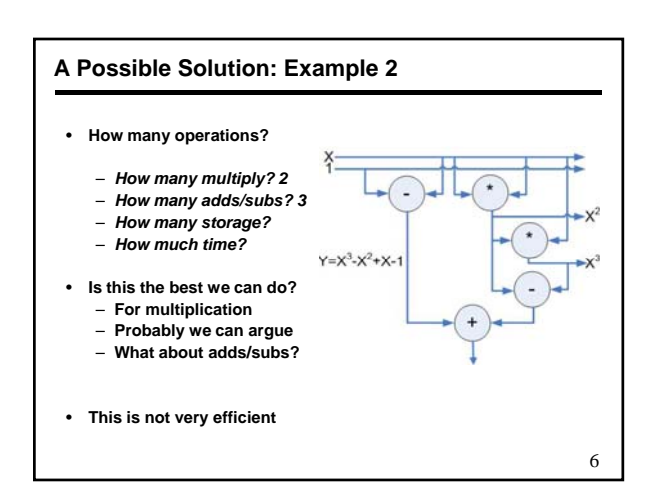

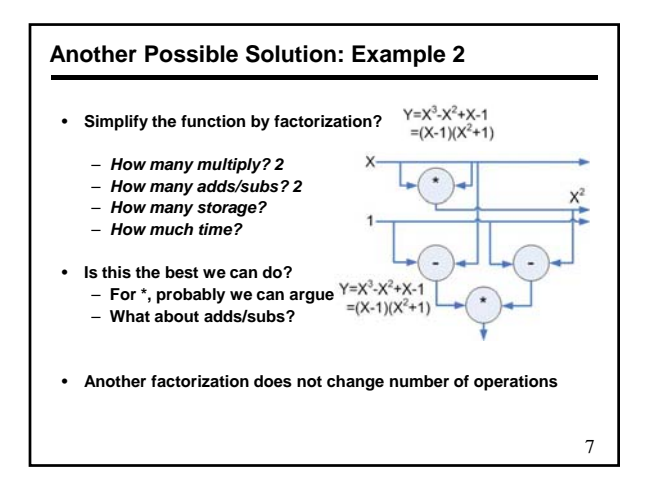

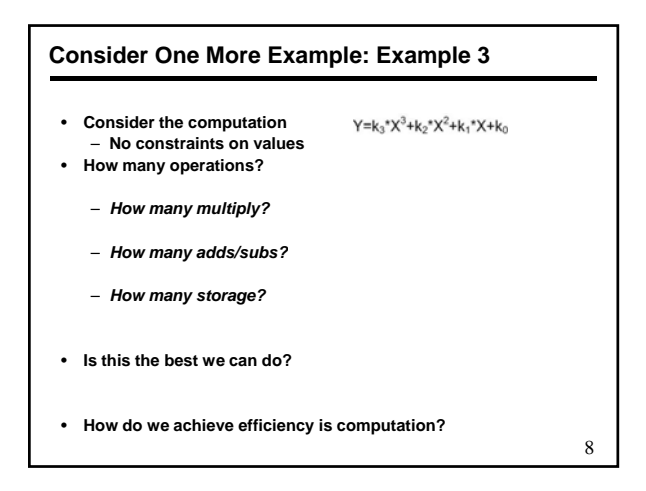

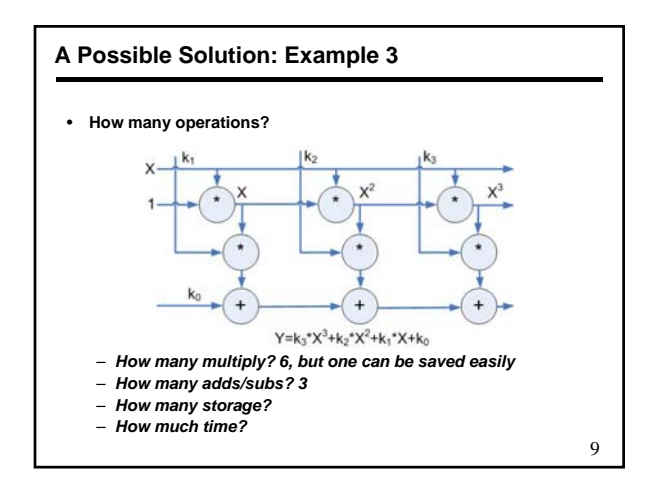

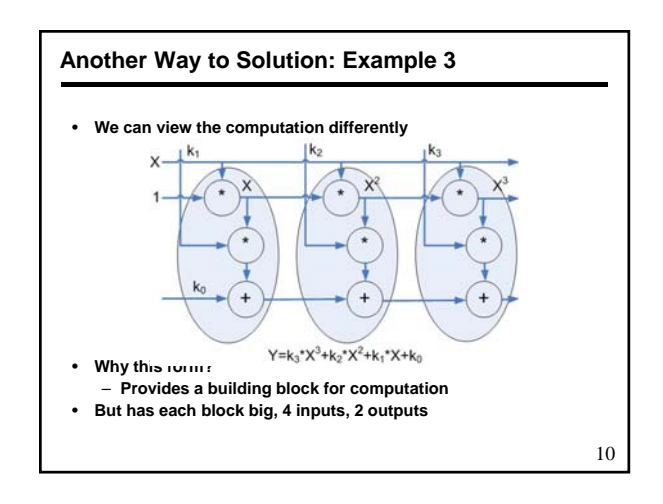

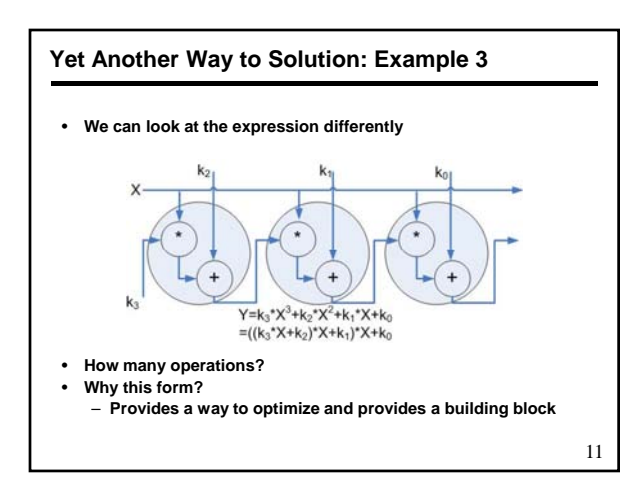

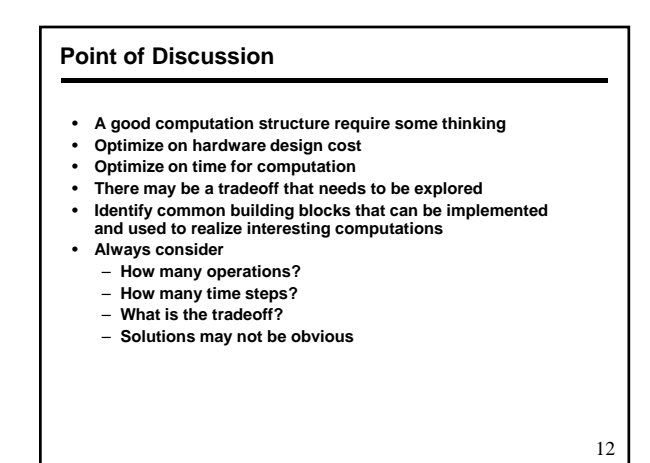

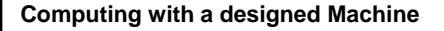

- **Consider computation in example 1 (An user may like to directly say this as is)** – **A=B\*C**
- **A given machine has facility to load variables and perform arithmetic and complex functions (who designed it?)**
- **So how do we compute?**
- **Here is a conceptual program Here is a conceptual**
	- **Load B, mem1**
	- **Load C, mem2**
	- **Multiply mem1, mem2, mem3**
	- **Store A, mem3**
- **On your simple calculator**
	- **Key in value of B**
	- **Press multiply**
	- **Key in value of C**
	- **Press = and Read A out**

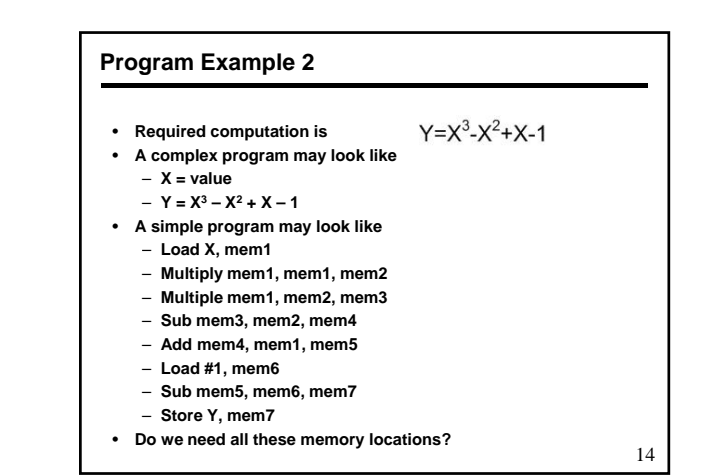

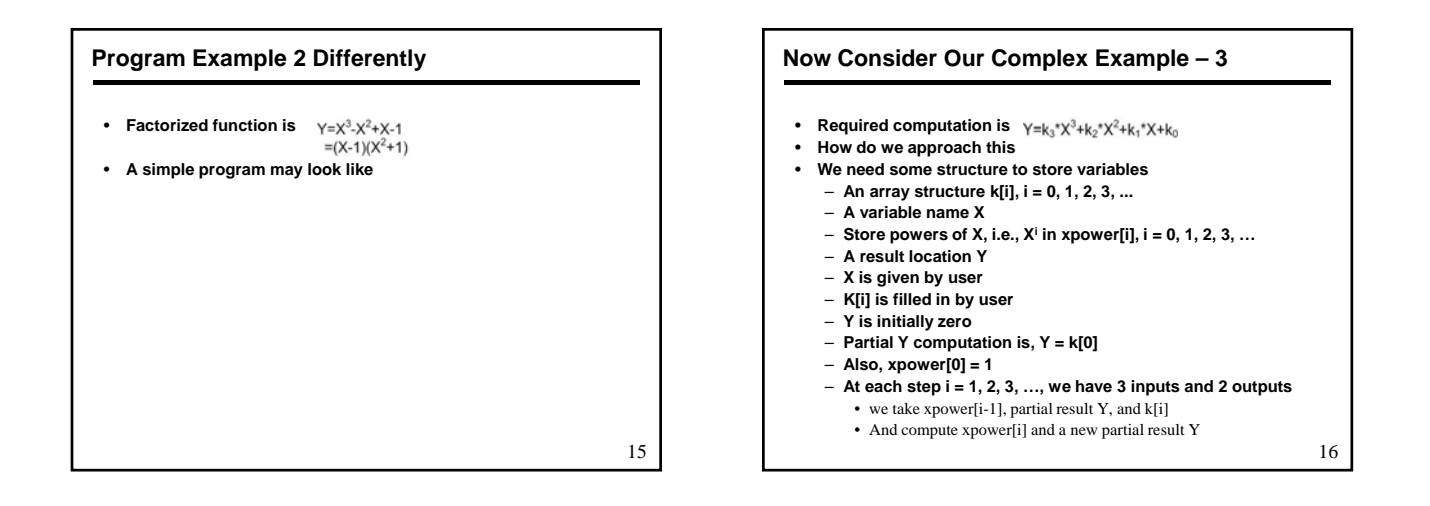

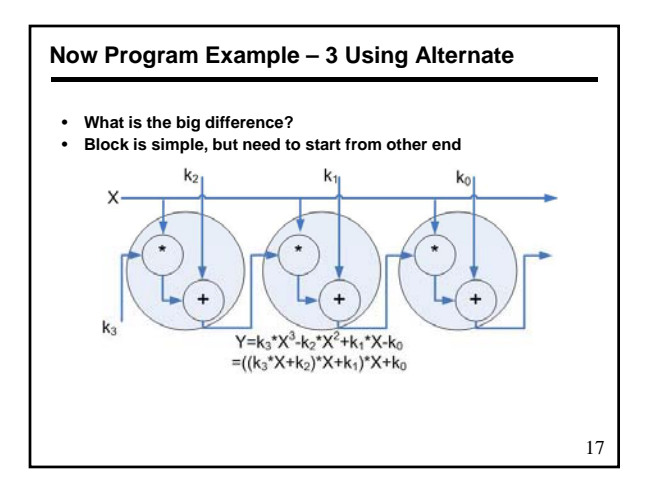

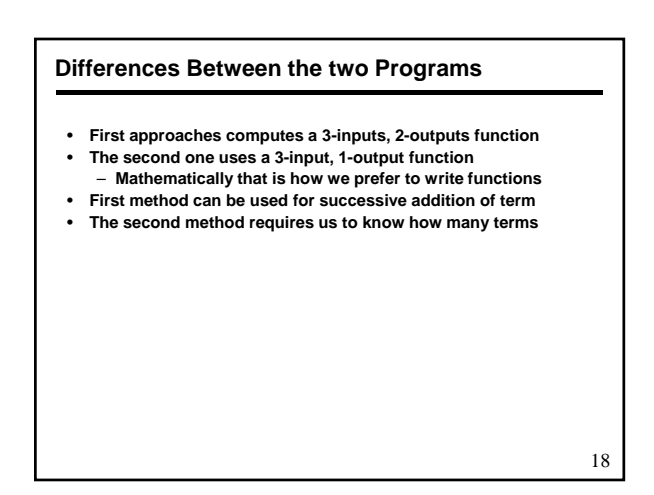

### **Computing Functions: Difference Engine**

- Consider the computation  $Y = X^3 X^2 + X 1$
- **Consider the table**
- **What is going on each row**
- **Can you name each row?**
- **Can you tell how an entry in a row is computed?**

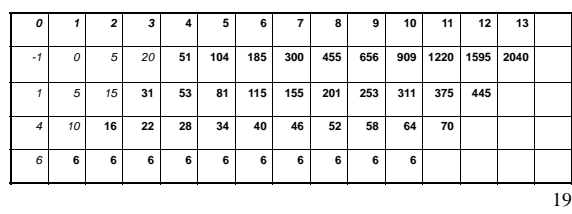

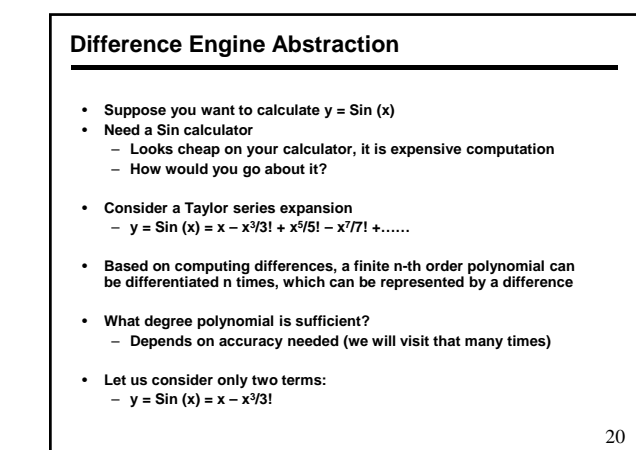

### **Calculating using Difference Engine**

- **To compute value of sin(x) at x(0), x(1), x(2), x(3), x(4), x(5), ……… such that difference in two consecutive values of x is small** – Δ**x = x(i+1) – x(i)**
	- $-$  y(x(i)) = sin (x(i)) = x(i) x(i)<sup>3</sup>/3!
- **For simplicity, we will drop () and denote the corresponding values of y also as y0, y1, y2, y3, …..**
- **We can calculate y0, y1, y2, and y3 by hand and also call them** Δ**0y0,**  Δ**0y1,** Δ**0y2, and** Δ**0y3, respectively**
- **Why are we doing it?**
- **That forms the basis of difference engine abstraction**

21

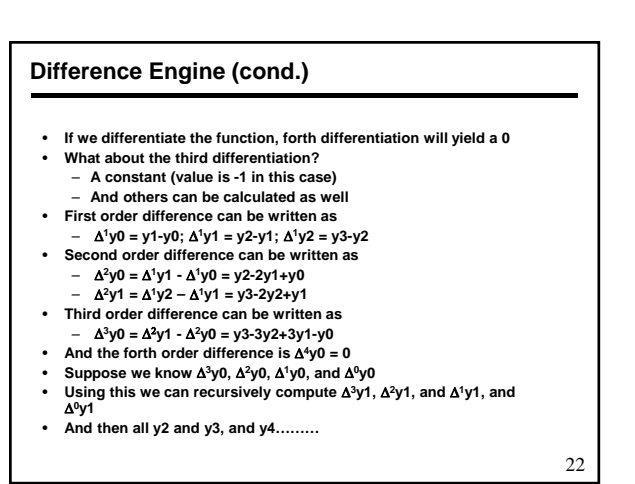

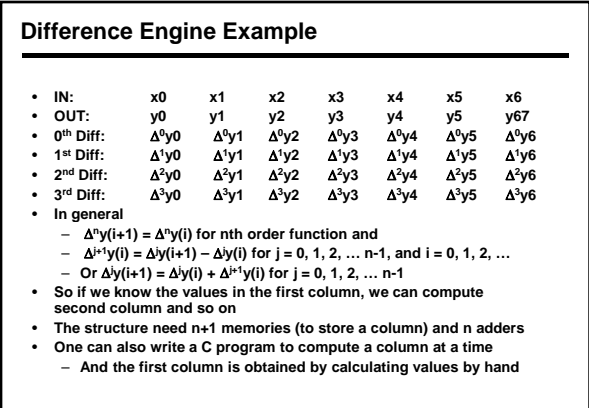

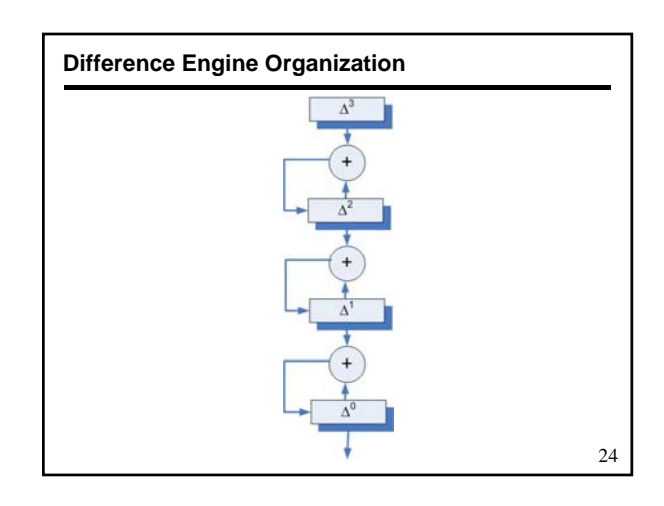

#### **Decimal System**

- **We are all familiar with decimal numbers**
- **Consider a number 2375**
- **What digits representing thousand, hundred, ten and one's place**
- **How did you get it?**
- **Give me an algorithm**
	- **Divide by 1000, result is thousand place value**
	- **S bt t 1000\*th d l l Subtract 1000\*thousand place value**
	- **Divide by 100, result is hundred place value**
	- **Subtract 100\*hundred place value**
	- **Divide by 10, result is ten place value**
	- **Subtract 10\*ten place value**
	- **Remainder is one place value**
- **What is good about this algorithm**
- **What is bad about it?**

25

### **An Easier Algorithm**

- **Divide by 10**
- **Remainder is one place value**
- **Divide the result by 10**
- **Remainder is ten place value**
- **Divide the result by 10**
- **Remainder is hundred place value**
- **•** Divide the result by 10
- **Remainder is thousand place value**
- **Any time result is zero, that means no more value**
- **Division is always by 10**
- **We always need result and remainder**

• **Divide by b** • **Remainder is one place value** • **Divide the result by b** • **Remainder is ten place value** • **Divide the result by b** • **Remainder is hundred place value •** Divide the result by **b Any Base b Algorithm** 27 • **Remainder is thousand place value** • **Any time result is zero, that means no more value** • **Division is always by b** • **Remainder is always between 0 and b-1** • **Information theory: discusses how to deal with information** • **We only deal with some aspects of it** • **Virtually all computers now store information in binary form** • **A binary number system has two digits, 0 and 1** • **Combination of binary digits represent various kind of information** • **Examples 01001011** – **Information Representation** 28 – **It can be interpreted as an integer value, a character code, a floating point number….** • **Non binary numbers are also possible** • **How do we represent negative numbers? i.e., which bit patterns will represent which numbers?**

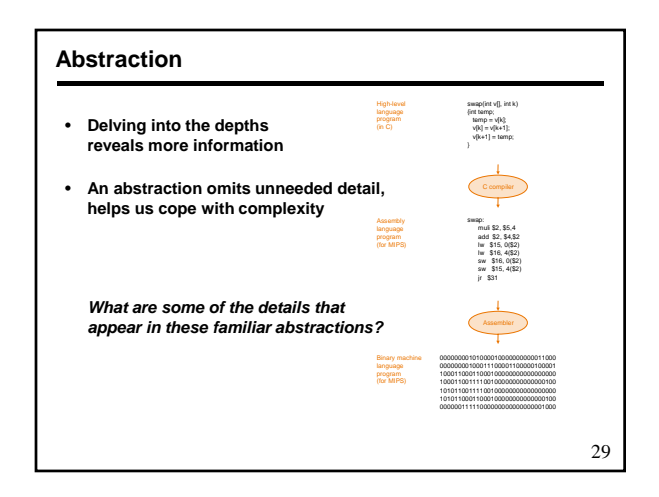

### **Historical Perspective** • **1642 Pascal: Mechanical Computer** • **1671: Gottfried Leibniz ADD/SUB/MUL/DIV** • **1801: Automatic Control of Weaving Process** • **1827 The Difference Engine by Charles Babbage** • **1936: Zuse Z1: electromechanical computers** • **1941: Zuse Z2 1943: Zuse Z3** • **1943: Zuse** • **1944: Aiken: Ark 1 at Harvard** • **1942-45: ABC at Iowa State (Atanasoff-Berry Computer)** • **1946: ENIAC: Eckert and Mauchley: Vacuum Tube** • **1945 EDVAC by von-Neumann machine, father of modern computing**

30

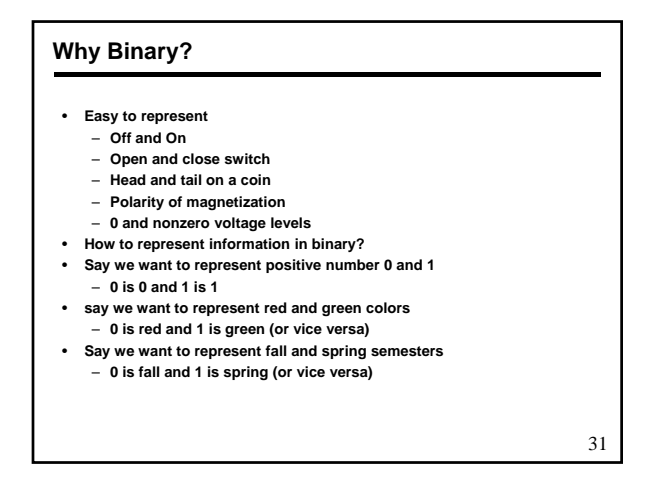

### **More Complicated Examples**

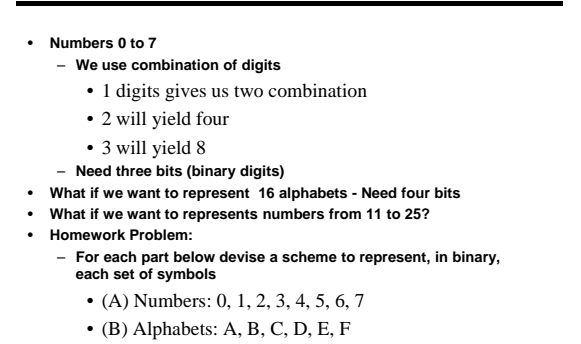

• (C) Integers from 21 to 36

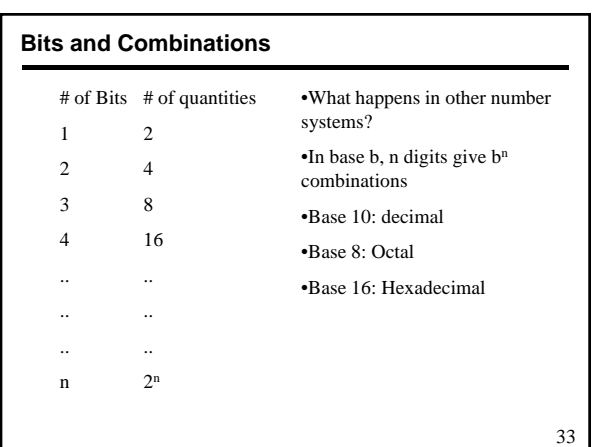

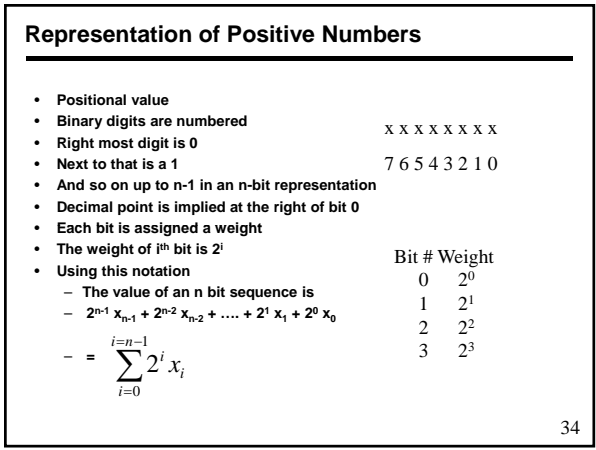

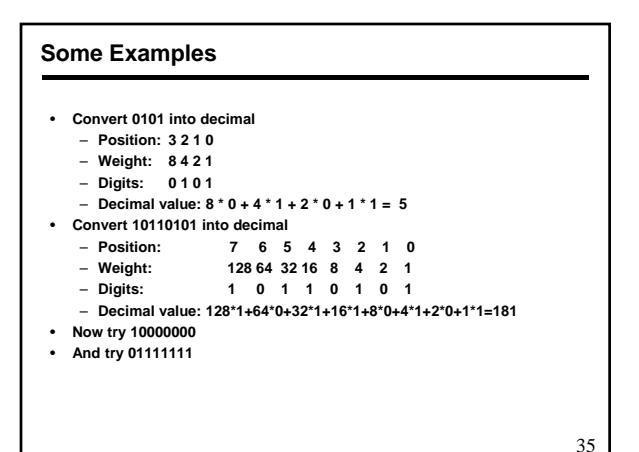

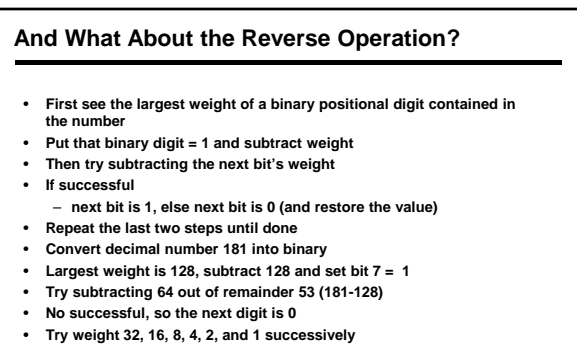

• **Number is 1 0 1 1 0 1 0 1**

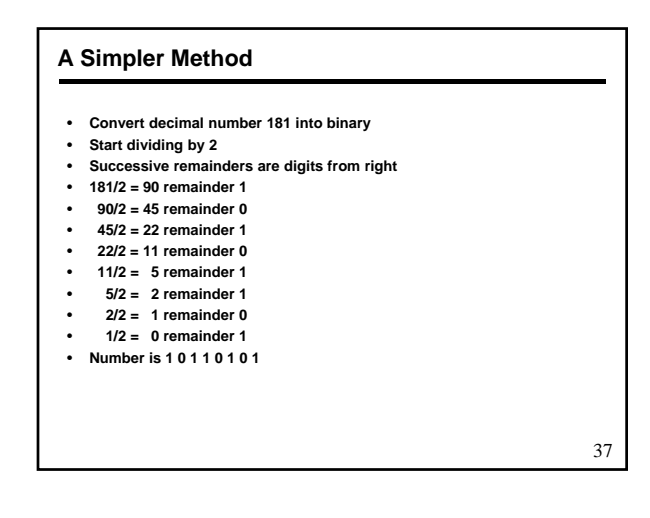

### **And Now Try Some Problems**

- **Suppose you want to represent positive integers in binary.**  • **Indicate how many bits are required to represent each of the** 
	- **following sets of integers:**
	- **(1) The integers from 0 to 127 inclusive** – **(2) The integers from 0 to 2,048 inclusive**
	- **(3) The integers from 0 to 32,500 inclusive**
	- **(4) The integers from 0 to 1 500 345 inclusive (4) The integers from 0 to 1,500,345**
- **Indicate how large a value can be represented by each of the binary quantities: A (1) 4-bit, (2) 12-bit, and (3) 24-bit quantity.**
- **Convert each of the following binary digits into decimal. Assume these quantities represent unsigned integers.**
- **(1) 1010; (2) 10010; (3) 0111110; (4) 10000000; (5) 0111111** • **Convert each of the following decimal numbers into binary.**
	- **(1) 6; (2) 13; (3) 111; (4) 147; (5) 511**

38

# • **In general a number system can have any base b** • **the digit used are 0, 1, … , b-1** • **The weight of ith place is bi** • **The conversion formula from base b into decimal number is Base 'b' number**  $\sum_{i=n-1}^{i=n-1}$  *i* for i = 0 to n – 1 39 • **Commonly used base are 2, 3, 8, 10, 16, ...**  $\sum_{i=0}^{\infty}$ <sup>2</sup> <sup>*i*</sup> for an n digit quantity  $b^i x_i$

• **From binary to octal**

**Conversion**

• **From octal to binary**

• **From binary to hexadecimal**

– **make groups of 3 bits from right to left** 01 110  $110_2 \Rightarrow 166_8$ 

– **make each digit as 3 bits sequence**  $276_8 \Rightarrow 0101111110_2$ 

– **make groups of 4 bits from right to left** 0111 0110<sub>2</sub> ⇒ 76<sub>16</sub> • **From hexadecimal to binary**

– **make each digit as 4 bits sequence**  $37_{16} \Rightarrow 0011\,0111_{2}$ 

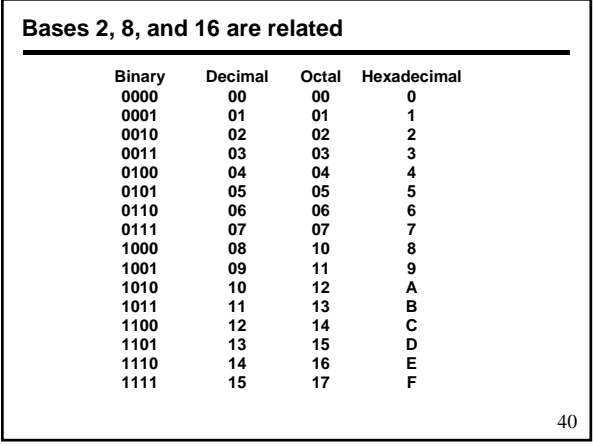

### **Signed numbers**

- **Positive numbers are well understood**
- **An n-bit number represents numbers from 0 to 2n-1**
- **n+m bits can be used to represent n-bit integer and m-bit fraction of a number**
- **However negative numbers cause another problem**
- **In all solutions one bit is needed to represent the sign + or - In all solutions, one bit is needed to represent the sign, +**
- **MSB can be used for that purpose, i.e., represent sign**
- **Remaining bits can be interpreted differently**
	- **They can represent magnitude as a positive number**
	- **They can be complemented (represent 0 by 1 and 1 by 0)**
	- **Or manipulate in some other way**

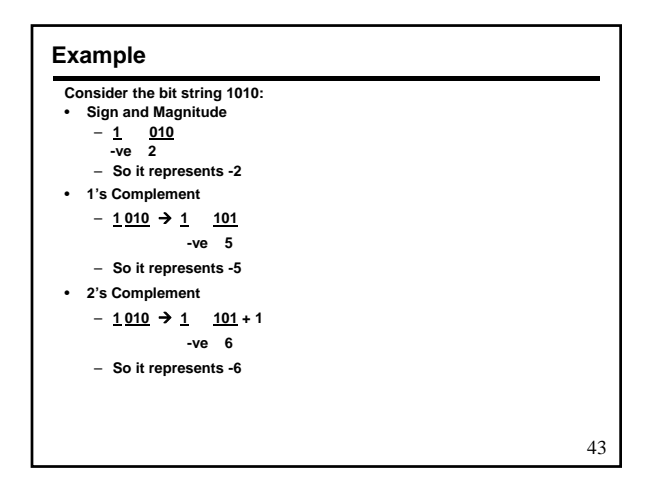

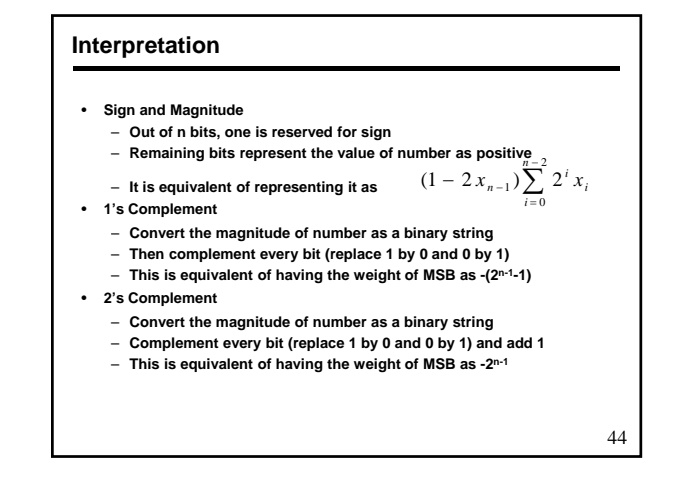

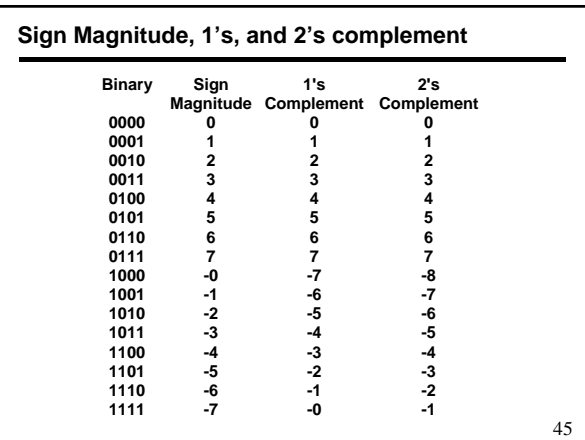

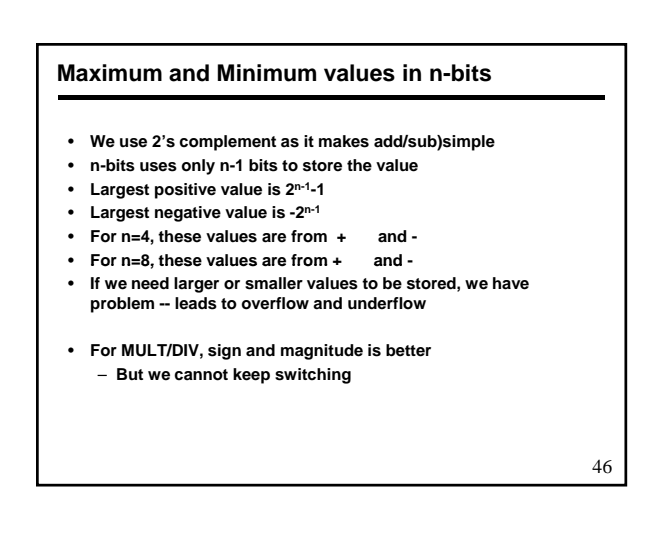

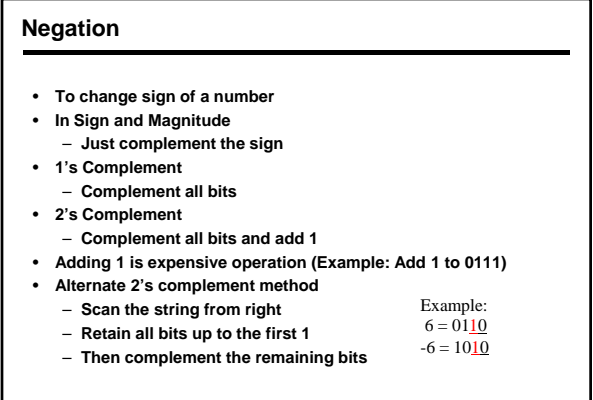

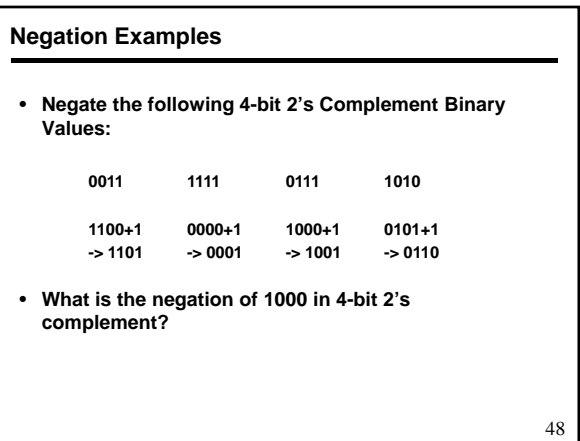

### **Converting negative number to Binary**

- **Convert a negative decimal number to binary in 2's complement**
- **Method 1:**
	- **Convert the magnitude to an n-bit string**
	- **Negate the number**
	- **Example: -5 Magnitude in binary: 0101 Negation: 0011**
- **Method 2:** 
	- **The magnitude of number must be less than or equal to 2n-1**
	- **Add 2n to the number**
	- **Convert this number as an n-bit unsigned integer**
	- **Example: -4 + (16) = 12 (decimal) = 1100 (binary)**
		- **-7 + (16) = 9 (decimal) = 1001 (binary)**

49

г

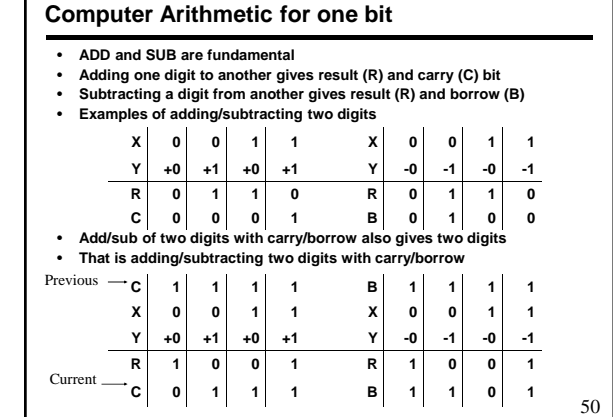

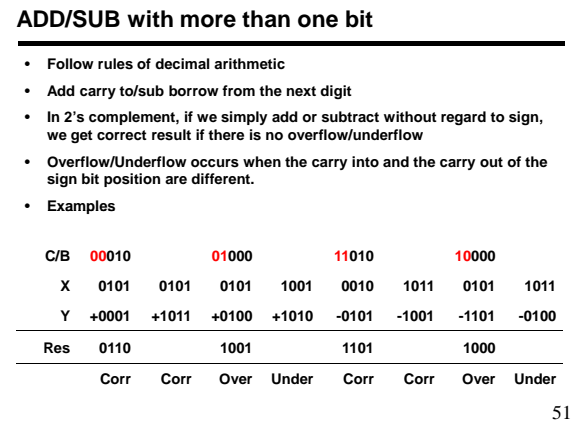

## • **Understand the examples again** • **Overflow**  – **When two positive numbers added together or a negative number subtracted from a positive number yields negative** • **Underflow**  – **When two negative numbers added together or a positive number subtracted from a negative number yields positive subtracted from a negative number yields ADD/SUB revisited** 52 **C/B 00010 11110 01000 10000 11010 00000 10000 01000 X 0101 0101 0101 1001 0010 1011 0101 1011 Y +0001 +1011 +0100 +1010 -0101 -1001 -1101 -0100 Res 0110 0000 1001 0011 1101 0010 1000 0111 Corr Corr Over Under Corr Corr Over Under**

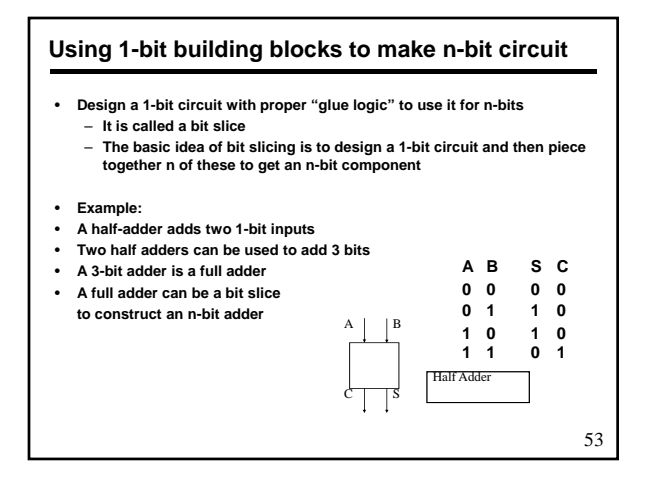

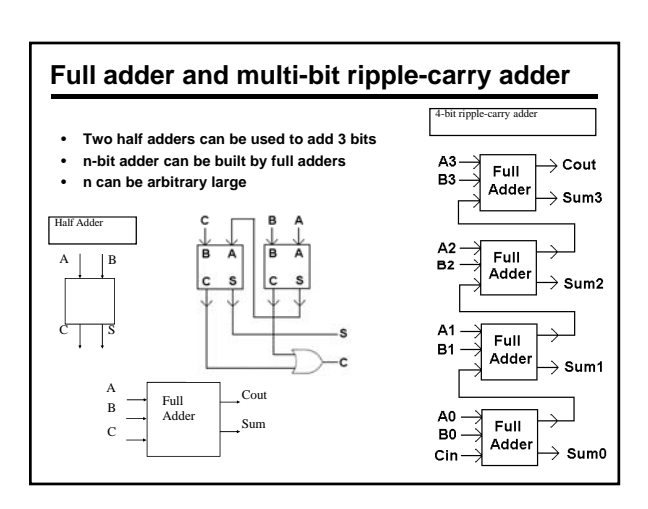